REV-OO *MCAl17/22*

## MASTER OF COMPUTER APPLICATION FOURTH SEMESTER PROGRAMMING WITH VB.NET MCA-403

2018/06

(Use separate answer scripts for Objective & Descriptive)

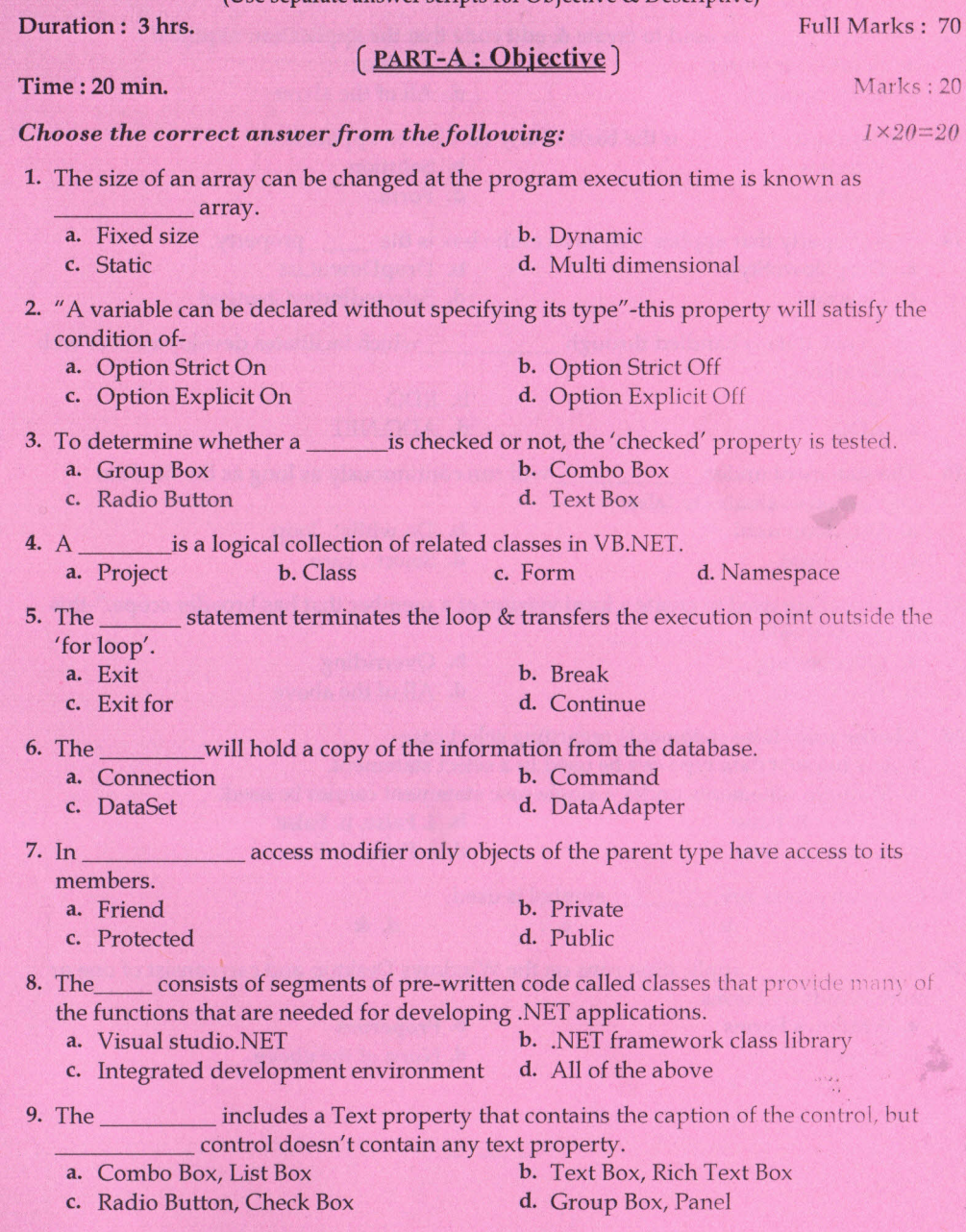

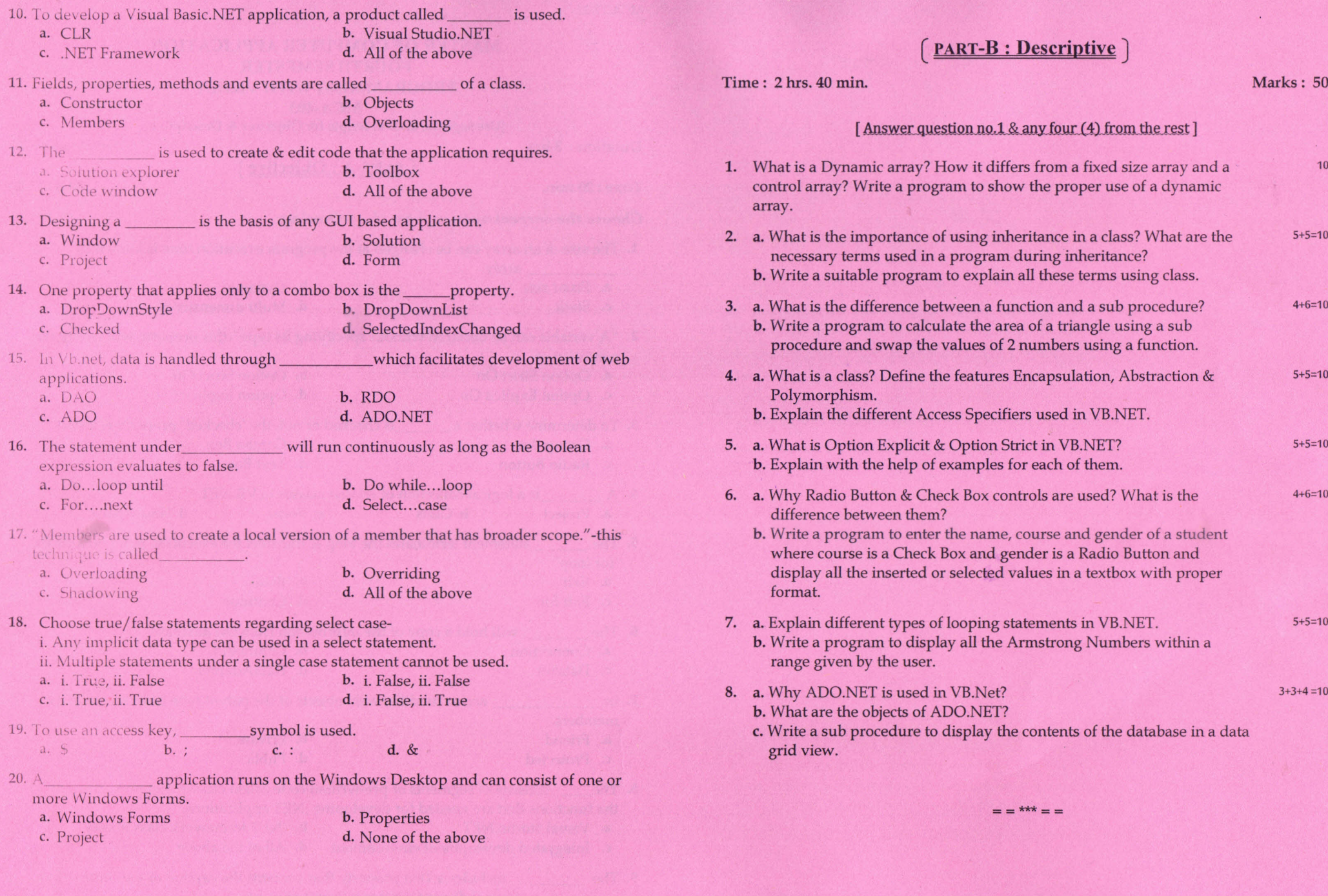

 $\begin{array}{cccccccccc} \cdots & \cdots & \cdots & \cdots \end{array}$ 

2 and  $\sim$  3  $\sim$  3  $\sim$  3  $\sim$  3  $\sim$  3  $\sim$  3  $\sim$  3  $\sim$  3  $\sim$  3  $\sim$  3  $\sim$  3  $\sim$  3  $\sim$  3  $\sim$  3  $\sim$